# **www vaidebet com**

- 1. www vaidebet com
- 2. www vaidebet com :bet365 corrida de cavalos
- 3. www vaidebet com :vaidebet portal vaquejada

# **www vaidebet com**

#### Resumo:

**www vaidebet com : Bem-vindo ao mundo eletrizante de mka.arq.br! Registre-se agora e ganhe um bônus emocionante para começar a ganhar!**  contente:

### **www vaidebet com**

A Bet365 é uma das plataformas de apostas online mais populares e confiáveis do mundo. Com mais de duas décadas de experiência, a empresa oferece uma ampla gama de opções de apostas esportivas em www vaidebet com vários mercados ao redor do globo. Um diferencial da plataforma é a facilidade no processo de cadastro e a variedade de recursos disponíveis para os seus usuários. Nesse artigo, analisaremos passo a passo como realizar o cadastro na Bet365 e como utilizar os recursos disponíveis para maximizar suas chances de ganhar.

### **Como se cadastrar na Bet365**

Antes de começar, é importante destacar que o cadastro na Bet365 é um processo simples e seguro. Abaixo, você encontra um passo a passo sobre como se cadastrar e aproveitar as oportunidades de aposta da plataforma:

- 1. Acesse o site da Bet365 no endereço {nn} usando seu computador, celular ou tablet.
- 2. Clique no botão "Registre-se" na parte superior da tela.
- 3. Preencha o formulário de cadastro com suas informações pessoais, endereço e dados de contato.
- 4. Leia e concorde com os termos e condições da plataforma.
- 5. Clique no botão "Abrir conta" para concluir o cadastro.

### **Recursos e como usufruí-los**

A Bet365 oferece diversos recursos para garantir a melhor experiência posível para seus usuários. Abaixo, analisaremos os principais recursos disponíveis:

#### **Aposta ao Vivo**

As apostas ao vivo permitem que você acompanhe a partida e aposte ao mesmo tempo, podendo realizar suas apostas em www vaidebet com tempo real.

1. Entre na página da Bet365.

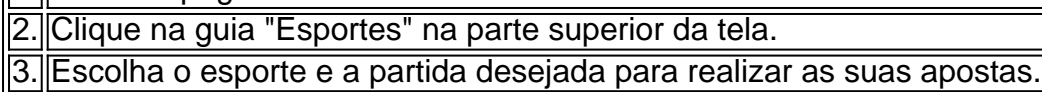

#### **Streaming ao Vivo**

Este recurso permite que você acompanhe as partidas em www vaidebet com tempo real enquanto realiza suas apostas. Veja a listagem de eventos disponíveis:

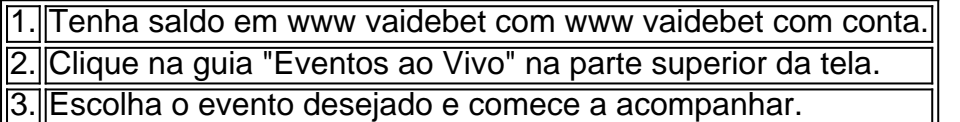

#### **Cash Out**

Essa opção permite a retirada antecipada de dinheiro de suas apostas antes do resultado da partida se tornar conhecido. Assegure suas betting options:

1. Está apto(a) a jogar em www vaidebet com Bet365.

2. Acesse www vaidebet com página de apostas para exibir seus bets abertos.

3. Escolha as apostas nas quais deseja usar oCash Out disponível.

## **Conclusão**

Como demonstrado, a Bet365 é uma plataforma completa e confiável, reunindo elementos necessários para que os usuários aproveitem ao máximo seus recursos. Em nossa análise, exploramos questôes como o processo de cadastro na Bet365, bem como como aprofundar os recursos disponíveis e sua

\*\*Comentário do Administrador do Site\*\*

O banimento da Bet365 no Brasil é uma questão complexa e cheia de nuances que tem tido um impacto significativo nos apostadores brasileiros.

\*\*Resumo\*\*

O artigo fornecido apresenta uma visão geral abrangente das razões e consequências do banimento da Bet365 no Brasil. Destaca a rigidez das leis brasileiras sobre jogos de azar, as consequências do banimento e as maneiras pelas quais os apostadores brasileiros podem contornar essa restrição.

\*\*Comentários\*\*

É crucial enfatizar que o uso de VPNs para acessar sites de apostas ilegais continua sendo uma violação das leis brasileiras. Os apostadores devem estar cientes dos riscos potenciais envolvidos e usar essa opção com cautela.

Além disso, é essencial ressaltar que existem alternativas legais para apostas no Brasil. A recente regulamentação do setor de apostas esportivas oferece aos apostadores opções seguras e confiáveis para desfrutar de seu passatempo favorito.

\*\*Dicas para Apostadores\*\*

- \* Pesquise e escolha sites de apostas licenciados e regulamentados no Brasil.
- \* Esteja ciente das leis e regulamentos aplicáveis e cumpra-os.
- \* Apostar com responsabilidade e dentro dos seus limites.
- \* Procure ajuda profissional se sentir que está desenvolvendo um problema com o jogo. \*\*Conclusão\*\*

Embora o banimento da Bet365 tenha sido um retrocesso para os apostadores brasileiros, é importante lembrar que há opções legais e seguras disponíveis. Ao entender as razões e consequências do banimento e seguir as dicas fornecidas, os apostadores podem continuar a desfrutar de seu passatempo com tranquilidade.

# **www vaidebet com :bet365 corrida de cavalos**

es em www vaidebet com www vaidebet com mesa! Você é tentando ganhar fichas fora deles de sim e mas eles

ão cartas diferentes para ele; portanto se eu vencê-los ou também pode depender da e... COMO O JOGO DE POPKER DO MATCH FUNCIONA o matchpoking : aprenda: como/jogo\_oleiro

funciona Uma chamada É quando um jogador vem depois A mesma coisa). no jogode carta De rocker

quer aplicativo de jogo em www vaidebet com suas plataformas. Para lidar com esse problema e gumas às principais empresas dos jogosde azar decidiram criar um arquivo ApK: Os ores que rem usar do aplicativos precisam baixar ou instalar desse arquivos -que nte leva alguns segundos... Como Baixara umapp móvel para probabilidades é Android E fivereasonSserreport

# **www vaidebet com :vaidebet portal vaquejada**

W

Se você é uma mulher solteira que na maioria das vezes sai com homens por um período significativo de tempo, as pessoas vão ter várias teorias sobre o motivo pelo qual ainda está residindo naquela prateleira imaginária esperando para ser escolhida.

"Você quer demais, e é desconcertante."

"Você libera uma zona de amigos imediatamente."

"Se você apenas dormisse com ele, talvez o achasse atraente."

"Os filmes de Nora Ephron arruinaram-te para sempre."

Quando essas hipóteses bem intencionadas vêm das pessoas que te amam, é fácil começar a pensar www vaidebet com algo errado com o modo como você se relaciona romanticamente. É difícil sair da www vaidebet com própria cabeça e parar de achar isso problema para si mesmo! Estás a ser gaslitizado, deixa-me provar isso para ti com histórias e não ciência.

Eu estava cerca de 15 minutos www vaidebet com Paramount + Fake's.

, Quando algo aconteceu, então acionari o show imediatamente e jogue meu controle remoto no chão como se estivesse pegando fogo.

Birdie (Asher Keddie) está descrevendo seu encontro mal sucedido com Joe: ele quase não fez uma pergunta, trouxe um amigo para ela e recebeu o "mal" que lhe deu a chance de vê-lo novamente. Sua mãe Margeaux olha www vaidebet com {img} imediatamente começava minar os sentimentos dele."Oh! Ele é lindo", diz I s you think your father've perfect when there it been myself?

Cristo Todo-Poderoso! Está mesmo a acontecer com Asher Keddie na televisão. Existe uma única mulher no mundo acima dos 40 anos que não é gaslit sobre www vaidebet com vida amorosa?

Há um ano, inspirado por ouvir a obra-prima de Barbra Streisand schmaltz A Love Like Ours (Um Amor como o Nosso), decidi ir "lá fora". Fui www vaidebet com quatro encontros com Bobby \*. Bob era perfeitamente adorável - amigável e bom trabalho; boa aparência mas nunca esperei ansiosamente essas datas para chegar à casa dele! Na quarta percebi que preferia estar usando aquelas duas horas pra ficar junto dos meus amigos ou da minha irmã...

Não posso dizer-lhe como um dos meus amigos mais próximos e parceiros de longo prazo estava zangado comigo. Por que não lhe deu uma chance? Porque deixei os problemas da minha intimidade atrapalharem o modo com alguém legal, obviamente interessado www vaidebet com mim por quê eu poderia tentar gostar dele ainda melhor do meu jeito?"

Como de costume, eu a ouvi e passei horas tentando descobrir qual trauma infantil me fez incapaz mais gostar do Bobby bom. Eu já estive apaixonado antes – algumas vezes? Agora estou tão cansado que fico fechado para sempre - ou continuaria ficando no meu próprio caminho?" Contra meu melhor julgamento, minha tentativa anual de namoro foi reacendida este ano por um

episódio antigo e flertado da Grey's Anatomy. Eu fui www vaidebet com três encontros com Ben \* ndice: super bem sucedido; lindo -- Com uma vida grande... amigos mútuo o conheciam muito rápido que eu achava ótimo! Fiquei animado sobre a data dois – Um texto dele causaria sorriso involuntário."

Não havia data quatro. Ele não estava interessado www vaidebet com mim, e sabe de uma coisa? Tenho certeza que ele nem tinha amigos no ouvido dizendo: "Mas você sempre faz isso." Veja-a novamente; ela parece legal... E interessante! Vá lá encontrar algo do seu agrado nela". Dado que eu era capaz de me interessar por alguém, e aberto a ver mais deles fez-me pensar: E se não houver nada errado comigo?

Eu conheço a mim mesmo. Conheço o meu próprio coração, sei do que gosto e não me agrada... Sei quando alguém vai melhorar minha vida ou se eles vão fazer isso de verdade!

Um grande amor não aconteceu para mim. Talvez nunca aconteça e eu estou absolutamente bem com isso, pois tenho uma vida muito boa que sou amada por meus amigos ou familiares Quando olho www vaidebet com volta das pessoas realmente conectadas entre si penso como o Amor romântico é na verdade apenas sorte idiota – encontrar-me no momento certo Uma atração igualitária!

Não estou mais a adivinhar. Eu não ouço o gaslighting bem intencionado, eu escuto os meus próprios sentimentos e se Asher Keddie tivesse ouvido falar de Fake ela nunca teria passado por oito horas www vaidebet com tortura emocional para um cara que ele nem gostava!

\_ Os nomes foram mudados.

Author: mka.arq.br Subject: www vaidebet com Keywords: www vaidebet com Update: 2024/8/11 20:15:17